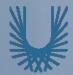

# **Programming Fundamentals 1**

#### Produced Mr. Dave Drohan (david.drohan@setu.ie) by Dr. Siobhán Drohan Ms. Mairead Meagher

Department of Computing & Mathematics South East Technological University Waterford, Ireland

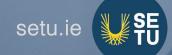

### Introduction to Processing

Conditional Statements and Boolean Expressions

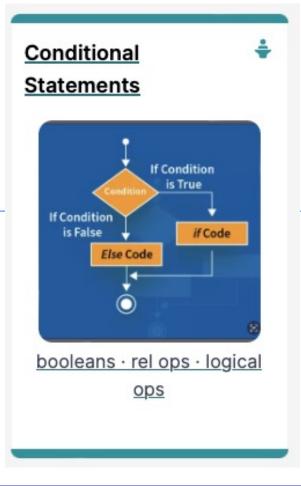

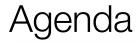

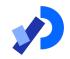

#### Conditional Statements

#### Boolean Conditions & Relational Operators

□Logical Operators

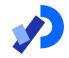

# **Conditional Statements**

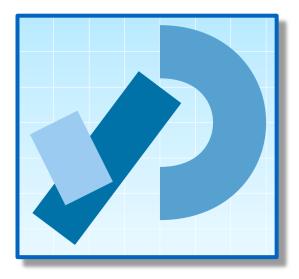

#### Conditional Statement Syntax (1)

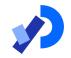

if( perform some test )
{
 Do these statements if the test gave a true result
}

#### Conditional Statement Syntax (1)

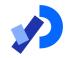

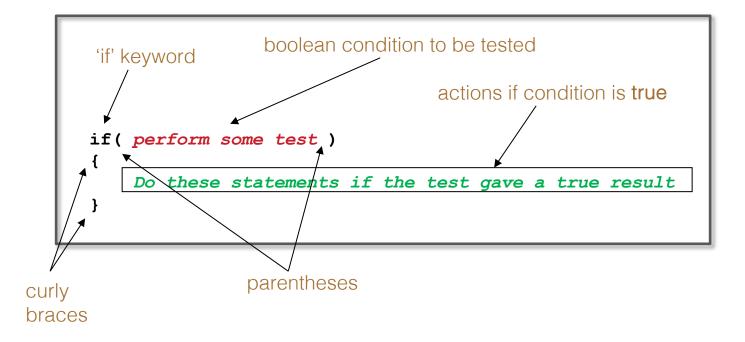

### Conditional Statement Syntax (2)

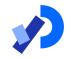

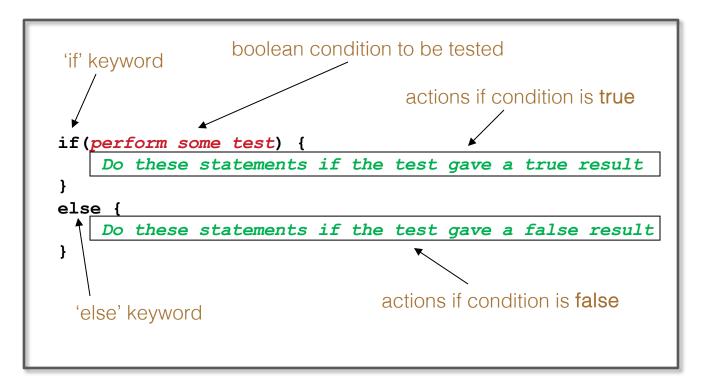

#### Conditional Statement Syntax (3)

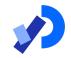

```
if(condition1...perform some test)
    Do these statements if condition1 gave a true result
else if(condition2...perform some test)
    Do these statements if condition1 gave a false
    result and condition2 gave a true result
else
     Do these statements if both condition1 and
    condition2 gave a false result
```

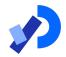

# **Boolean Conditions & Relational Operators**

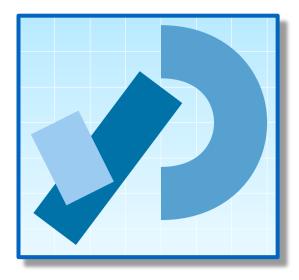

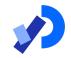

A boolean condition is an expression that evaluates to either true or false e.g.

mouseX < 50

An if statement evaluates a boolean condition and its result will determine which portion of the if statement is executed.

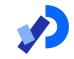

// Do these statements before.

```
if (boolean condition)
```

// Perform this clause if the
// condition is true.

// Do these statements after.

### Java Relational Operators

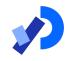

| Operator | Use        | Returns true if                     |
|----------|------------|-------------------------------------|
| >        | op1 > op2  | op1 is <b>greater than</b> op2      |
| >=       | op1 >= op2 | op1 is greater than or equal to op2 |
| <        | op1 < op2  | op1 is less than op2                |
| <=       | op1 <= op2 | op1 is less than or equal to op2    |
| ==       | op1 == op2 | op1 and op2 are equal               |
| !=       | op1 != op2 | op1 and op2 are not equal           |

BEWARE = is an assignment operator.

It doesn't test for equality. Use == to test for equality in primitive types

Source: <u>http://www.freejavaguide.com/relational\_operators.htm</u>

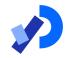

An if statement IS a statement - it is only executed once
 When your if statement only has <u>one</u> statement inside it, you do not need to use the curly braces

□ For example, both of these are the same:

```
if (mouseX < 50)
{
    rect(0, 0, 50, 100);
}
```

if (mouseX < 50) rect(0, 0, 50, 100);

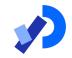

The semi-colon (;) is a **statement terminator**.

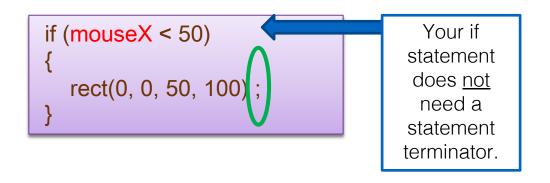

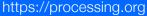

#### ssing.org

### Conditional Example 3.1

Functionality:

If the x-coordinate of the mouse pointer is on the:

- left half of the display window, draw a rectangle on the left hand side.
- right half of the display window, draw a rectangle on the right hand side.

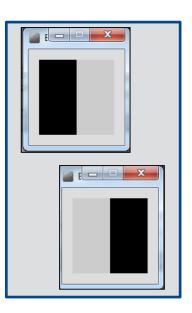

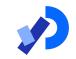

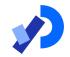

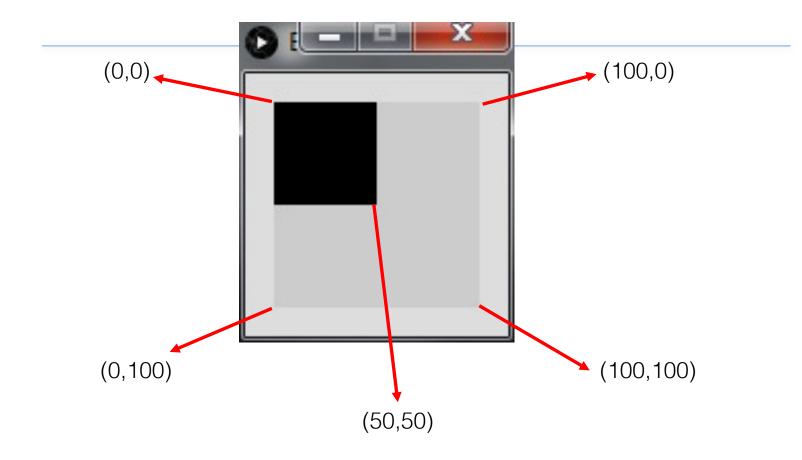

#### Conditional Example 3.1 - code

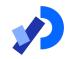

```
//Reas, C. & Fry, B. (2014) Processing - A Programming
void setup() {
 size(100, 100);
 noStroke();
 fill(0);
}
void draw() {
 background(204);
 if (mouseX < 50) {
   rect(0, 0, 50, 100); // Left
 } else {
   rect(50, 0, 50, 100); // Right
```

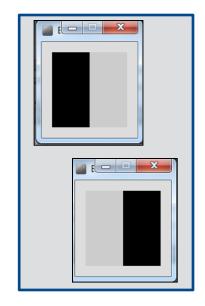

#### Conditional Example 3.1 - code

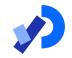

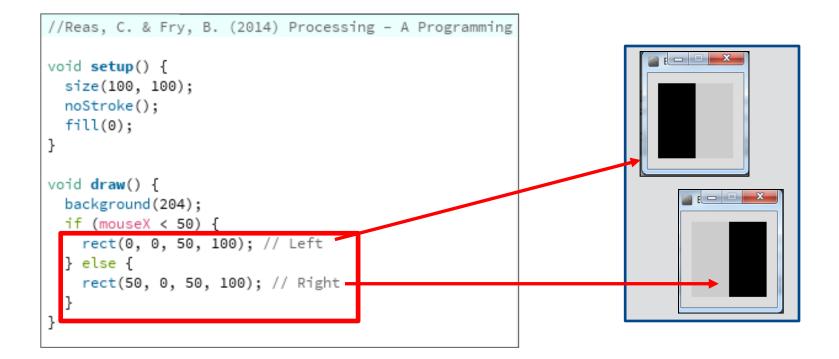

## Conditional Example 3.2

Functionality:

If the x-coordinate of the mouse pointer is on the:

- left third of the display window, draw a rectangle on the left third of the window.
- middle third of the display window, draw a rectangle on the middle third of the window.
- right third of the display window, draw a rectangle on the right third of the window.

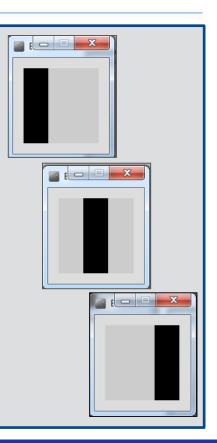

#### Conditional Example 3.2 - code

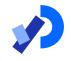

```
//Reas, C. & Fry, B. (2014) Processing - A Programming
void setup() {
 size(100, 100);
 noStroke();
 fill(0);
void draw() {
 background(204);
 if (mouseX < 33) {
   rect(0, 0, 33, 100); // Left
 } else if (mouseX < 66) {</pre>
    rect(33, 0, 33, 100); // Middle
 } else {
    rect(66, 0, 33, 100); // Right
```

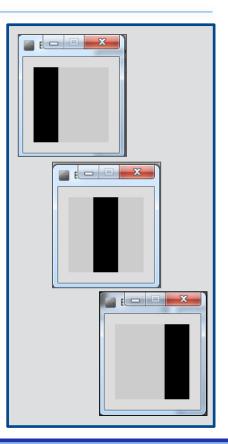

#### Conditional Example 3.2 - code

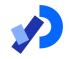

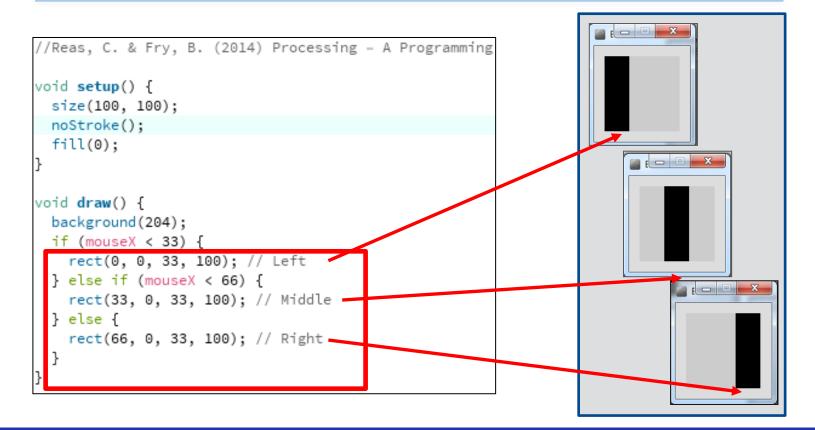

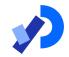

# Logical Operators

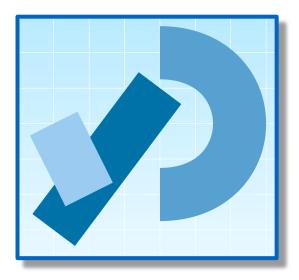

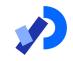

Logic operators operate on boolean values.
They produce a new boolean value as a result.
The ones that we will use, so far, are:

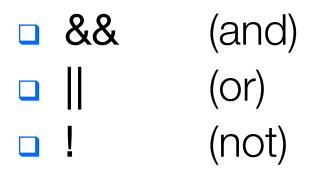

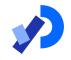

### Logical operators - AND

#### a && b

- This evaluates to true if both a and b are true.
- It is false in all other cases.

| а | b | a && b |
|---|---|--------|
| 0 | 0 | 0      |
| 0 | 1 | 0      |
| 1 | 0 | 0      |
| 1 | 1 | 1      |

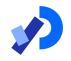

### Logical operators - OR

### a || b

 This evaluates to true if either a or b or both are true, and false if they are both false.

| а | b | a II b |
|---|---|--------|
| 0 | 0 | 0      |
| 0 | 1 | 1      |
| 1 | 0 | 1      |
| 1 | 1 | 1      |

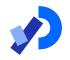

### Logical operators - NOT

!a

#### This evaluates to true if a is false, and false if a is true.

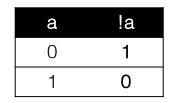

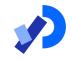

What is the result of each of these **boolean** expressions:

Q2 
$$(a < b) || (c < a)$$

Q3 
$$!(b < a) \&\& (c > b)$$

### Conditional Example 3.3

Functionality:

If the mouse pointer is:

inside the rectangle coordinates, then fill the rectangle with white.

□ otherwise, fill with black.

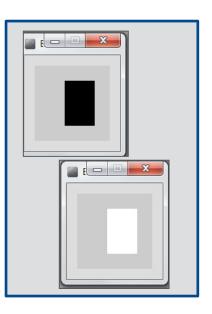

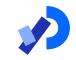

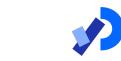

### Conditional Example 3.3 - code

```
//Reas, C. & Fry, B. (2014) Processing - A Prog
void setup() {
  size(100, 100);
 noStroke();
 fill(0);
void draw() {
  background(204);
 if ((mouseX > 40) && (mouseX < 80) &&
      (mouseY > 20) && (mouseY < 80)) {
     fill(255); //White
 } else {
     fill(0); //Black
 rect(40, 20, 40, 60);
```

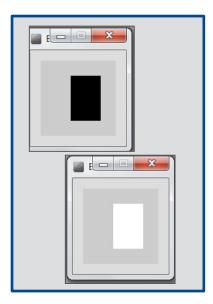

#### Conditional Example 3.3 - code

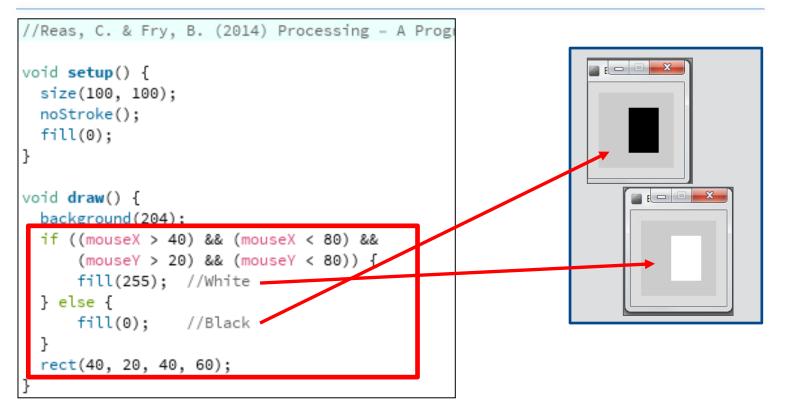

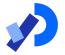

### Conditional Example 3.4

Functionality:

If the mouse pointer is in the upper-left quadrant of the display window, draw a black rectangle covering the upper-left quadrant of the window.

Repeat this approach for upperright, lower-left and lower-right quadrants.

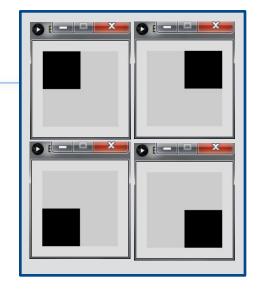

```
void setup() {
  size(100, 100);
 noStroke();
 fill(0);
void draw() {
 background(204);
 if ((mouseX <= 50) && (mouseY <= 50)) {
   rect(0, 0, 50, 50); // Upper-left
 else if ((mouseX <= 50) && (mouseY > 50)) {
   rect(0, 50, 50, 50); // Lower-left
 else if ((mouseX > 50) && (mouseY <= 50)) {
   rect(50, 0, 50, 50); // Upper-right
 else {
   rect(50, 50, 50, 50); // Lower-right
```

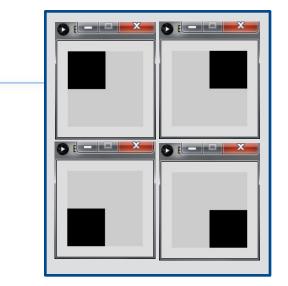

#### Conditional Example 3.4 - code

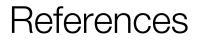

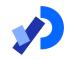

#### Reas, C. & Fry, B. (2014) Processing – A Programming Handbook for Visual Designers and Artists, 2<sup>nd</sup> Edition, MIT Press, London.

## Questions?

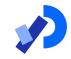

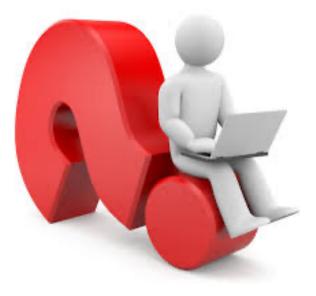

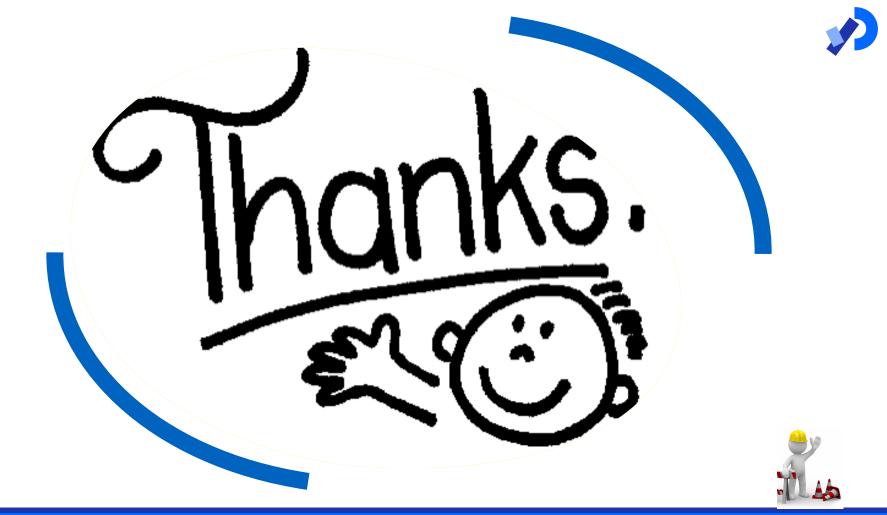